**Министерство науки и высшего образования Российской Федерации**

**Федеральное государственное бюджетное образовательное учреждение высшего образования Санкт-Петербургский горный университет**

**Кафедра автоматизации технологических процессов и производств**

## **МОДЕЛИРОВАНИЕ СИСТЕМ И ПРОЦЕССОВ**

*Методические указания по курсовому проектированию для студентов бакалавриата направления подготовки 15.03.04*

> **САНКТ-ПЕТЕРБУРГ 2021**

УДК 681.513.2(073)

**МОДЕЛИРОВАНИЕ СИСТЕМ И ПРОЦЕССОВ:** Методические указания по курсовому проектированию / Санкт-Петербургский горный университет. Сост. *Н.И. Котелева.* СПб, 2021. 19 с.

Методические указания по курсовому проектированию содержат информацию о порядке проведения работ, об основных требованиях к содержанию разделов, объему, а также процедуре защиты и критериях оценки курсового проекта.

Предназначены для студентов бакалавриата направления 15.03.04 «Автоматизация технологических процессов и производств» профиля подготовки «Автоматизация технологических процессов и производств в нефтегазопереработке».

Научный редактор проф. *В.Ю. Бажин* 

Рецензент к.т.н. *К.В Столяров* (Корпорация «Телум Инк.» (Барбадос) в СПб)

> © Санкт-Петербургский горный университет, 2021

#### **МОДЕЛИРОВАНИЕ СИСТЕМ И ПРОЦЕССОВ**

*Методические указания по курсовому проектированию для студентов бакалавриата направления 15.03.04* 

Сост. *Н.И. Котелева*

Печатается с оригинал-макета, подготовленного кафедрой автоматизации технологических процессов и производств

Ответственный за выпуск *Н.И. Котелева*

Лицензия ИД № 06517 от 09.01.2002

Подписано к печати  $16.06.2021$ . Формат  $60\times84/16$ . Усл. печ. л. 1,1. Усл.кр.-отт. 1,1. Уч.-изд.л. 0,9. Тираж 75 экз. Заказ 607.

Санкт-Петербургский горный университет РИЦ Санкт-Петербургского горного университета Адрес университета и РИЦ: 199106 Санкт-Петербург, 21-я линия, 2

#### **ВВЕДЕНИЕ**

Дисциплина «Моделирование систем и процессов» призвана сформировать у студентов общие представления о содержании и методах математического моделирования технических систем и технологических объектов, месте математического моделирования в современной системе естествознания и практической значимости для современного общества, о единой системе естественно-научных знаний об основах современного естествознания и естественнонаучной картине мира, о практической значимости теоретических разработок в области математического моделирования и его роли в развитии современного общества и обеспечения научного и технического прогресса.

Представленные методические указания к выполнению курсового проекта по дисциплине «Моделирование систем и процессов» содержат перечень работ, основные требования к содержанию разделов, объему, а также процедуре защиты и критериях оценки курсового проекта.

При проверке и защите курсового проекта преподаватель и комиссия проводит оценку по следующим критериям: степень самостоятельности выполнении работы. при количество проработанного материала при подготовки теоретической части, логичность выводов и суждений, качество практического материала, точность расчетов и моделирования, правильность выводов по практической части, достижение задач курсового проекта, степень владения студентом зашишаемым материалом.

Основным документом, подготавливаемым студентом при выполнении курсового проекта является пояснительная записка. Требования к оформлению пояснительной записки должны соответствовать общим требованиям Горного университета  $\mathbf{K}$ оформлению пояснительной записки  $\mathbf{M}$ представлены  $\bf{B}$ методических указаниях [1].

 $\overline{\mathcal{E}}$ 

## **ОБЩИЕ ТРЕБОВАНИЯ К КУРСОВОМУ ПРОЕКТУ**

Курсовой проект по дисциплине «Моделирование систем и процессов» выполняется студентами бакалавриата направления подготовки 15.03.04 Автоматизация технологических процессов и производств профиля подготовки «Автоматизация технологических процессов и производств в нефтегазопереработке» в седьмом семестре. Работа над курсовым проектом осуществляется в течении шести недель. В ходе выполнения курсового проекта студенты: самостоятельно прорабатывают теоретическую часть проекта, производят поиск решений поставленных в проекте задач, посещают консультации, проводимые преподавателем, в целях получения разъяснений по различным вопросам, а также для контроля за выполнением плана работ, формируют пояснительную записку, а также защищают курсовой проект перед комиссией.

При этом необходимо учитывать, что для получения допуска к защите перед комиссией, студенту необходимо сдать готовый курсовой проект преподавателю не позднее, чем за неделю до предполагаемой даты защиты, с демонстрацией работоспособности модели в выбранном ПО.

Объем пояснительной записки курсового проекта 40-45 страниц. При этом необходимо учитывать, что при оценке объема курсового проекта размер приложений не учитывается. В случае, если курсовой проект превышает допустимый объем часть материалов (скриншоты программного обеспечения, расчеты, таблицы и пр.) выносятся в приложение. При этом в основной части делается ссылка на приложение, в котором представлена дополнительная информация.

Пояснительная записка курсовых и квалификационных работ должна состоять из следующих частей:

- титульный лист;
- задание;
- аннотация;
- оглавление;
- введение;
- теоретическая часть;
- практическая часть;
- заключение;
- библиографический список
- -приложения

Необходимо учитывать, что каждая глава или раздел практической и теоретической части должна заканчиваться выводом.

#### **ОСНОВНЫЕ СВЕДЕНИЯ О ВЫПОЛНЕНИИ КУРСОВОГО ПРОЕКТА**

При выполнении курсового проекта необходимо учитывать, что работа должна быть, прежде всего, самостоятельной. При проверке на «плагиат» в работе должно быть не менее 80 % авторского текста. Не допустимо копирование регламентов, и прочей служебной информации, полученной на предприятии. Любой использованный материал должен быть обработан и представлен автором в виде собственного суждения.

#### **Получение задания на курсовой проект**

Первым шагом при выполнении курсового проекта является получение задания на курсовой проект. Курсовой проект создается студентами по материалам, собранным на производственной практике, поэтому для формирования задания каждый студент в начале седьмого семестра обучения проходит собеседование с преподавателем. Цель собеседования – сформулировать тему курсового проекта на основании материалов, собранных на практике. Кроме того, тема курсового проекта рекомендуется выбирать схожей с темой выпускной квалификационной работы бакалавра. Совместное формирование темы задания происходит в срок, указанный в графике выдачи самостоятельных работ. При выдаче задания преподаватель заполняет лист задания, и студент расписывается в ведомости о его получении. Студентам необходимо сохранить, выданный преподавателем лист задания, так как он подшивается в готовый курсовой проект (вторая страница проекта, сразу за титульным листом). Внешний вид листа задания показан на рисунке 1.

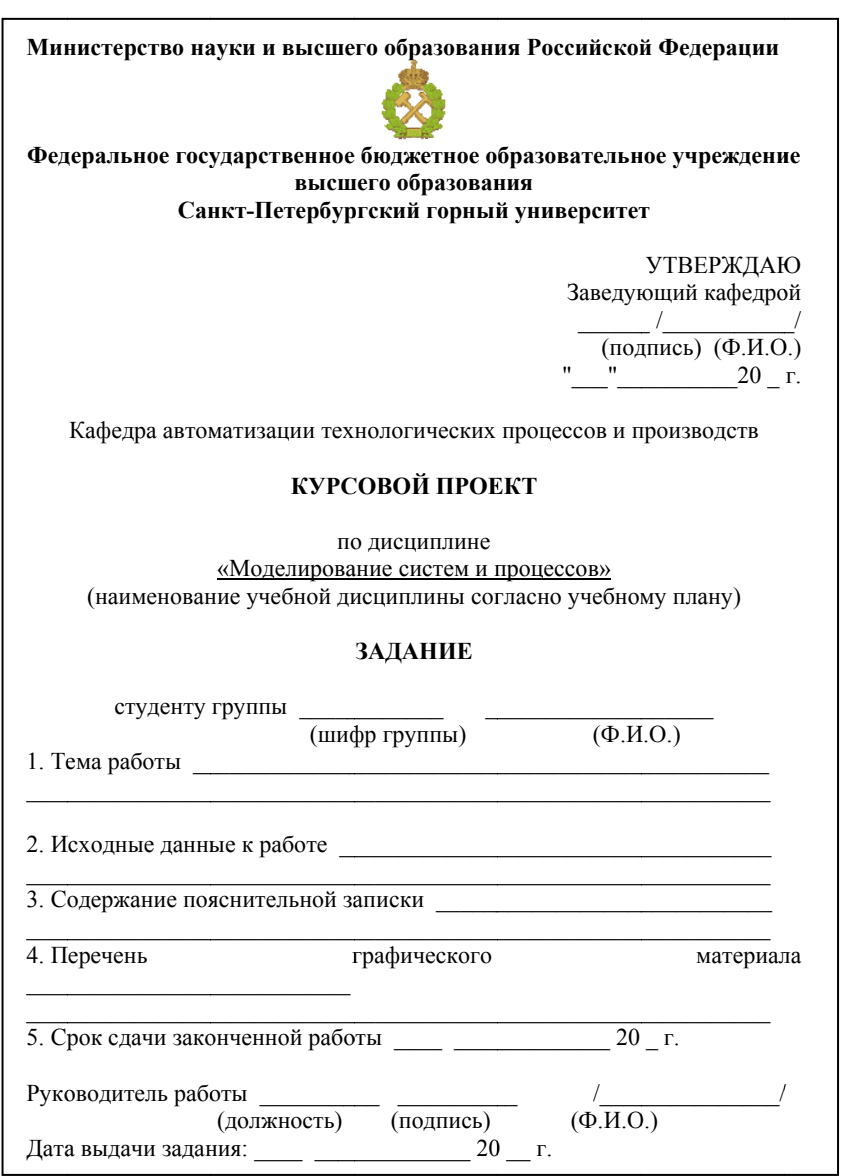

Рис. 1. Пример листа с заданием на курсовой проект

При формировании задания к курсовому проекту необходимо учитывать, что каждая работа пишется на примере какого-то предприятия. При выборе темы не старайтесь брать большую часть установки, сосредоточьтесь на одном объекте, поскольку навыки моделирования проще отрабатывать на небольших объектах, а не на целых установках. Моделировать работу комплексных установок НПЗ задача для больших проектных институтов и подобных организаций, она не под силу одному студенту. Помните, что правильно выбранная тема курсового проекта это 50 % успеха при его защите.

#### **Примерная тематика курсовых проектов (работ)**

1. Моделирование отпарной колонны процесса гидроочистки бензиновых фракций на примере ….

2. Моделирование вакуумной колонны процесса получения кумола на примере …..

1. Моделирование отбензнивающей колонны установки ЭЛОУ-АВТ-7 на примере …..

2. Моделирование изопентановой колонны блока извлечения изопентана на примере ….

3. Моделирование реактора синтеза метанола на примере ….

4. Моделирование колонны стабилизации процесса изомеризации на примере …..

5. Моделирование процесса регенерации моноэтиленгликоля в печи на примере ….

6. Моделирование стабилизационной колонны процесса низкотемпературной изомеризации на примере ….

7. Моделирование процесса разделения суммарной пропанбутановой фракции в депропанизаторе блока извлечения изопентана на примере …..

8. Моделирование реактора осушки бензола на примере …..

9. Моделирование атмосферной колонны установки ЭЛОУ-АВТ-12 на примере …..

10. Моделирование колонны деизогексанизации процесса изомеризации на примере ….

7

#### **Теоретическая часть курсового проекта**

Теоретическая проработка материалов проводится в несколько этапов: сбор материалов, обработка материалов и формирование теоретической части пояснительной записки.

#### **Сбор материалов**

Сбор материалов осуществляется по большей части в начале выполнения курсового проекта, но при этом может производиться в течении всего времени работы над курсовым проектом.

Во время сбора материалов обязательно необходимо проверить надежность источника информации, который используется.

Электронные статьи или издания обязательно должны иметь постоянный электронный адрес или выходные данные проверенного (известного, существующего) издательства.

#### **Обработка материалов**

Во время обработки материалов важно правильно организовать свою работу. Создайте специальный каталог. В данном каталоге разместите обрабатываемые источники литературы. Для создания ссылок и ведения каталога используйте встроенную функцию MS Word «Ссылки и список литературы». В таком случае будет проще найти тот источник литературы, к которому необходимо обратиться во время выполнения курсового проекта.

#### **Формирование теоретической части пояснительной записки**

При формировании теоретической части избегайте слов паразитов, бездоказательных суждений, сленговых слов, и пр. недопустимой информации. Объем теоретической части должен быть порядка 20% от общего объёма работы.

#### **Требования к содержанию теоретической части:**

Теоретическая часть должна содержать следующие разделы: общая характеристика моделируемого процесса, описание методики моделирования, используемых в выбранном Вами ПО для моделирования рассматриваемого процесса, выводы по теоретической части курсового проекта.

*Характеристика моделируемого процесса*

Данный раздел должен содержать те сведения о технологическом процессе, которые являются СУЩЕСТВЕННЫМИ для разработки модели.

Пример правильных формулировок для данного пункта: «В отгонной части колонны установлено 34 тарелки», «Колонная имеет высоту 25 метров и диаметр 5.02 м» и т.п.

Пример НЕ правильных формулировок для данного пункта:

«Ректификационная колонна является вертикальным аппаратом со сварным корпусом выполненная из материала СТАЛЬXXXX» (данная характеристика не оказывает существенного влияния на технологические особенности, потому при моделировании объекта данное свойство колонны не является значимым).

Обязательными пунктами раздела «Характеристика моделируемого процесса» являются следующие пункты:

Полное название процесса

Технологическая цель процесса

- Тип процесса (непрерывный или периодический)
- КРАТКОЕ технологическое описание процесса

 Описание конструкционных особенностей аппарата (существенно влияющих на процесс моделирования (например, высота, ширина, количество контактных устройств и т.п.)

 Описание параметров сырьевых потоков (входных и выходных). В данном разделе приводится описание компонентного состава сырья (указываются массовые доли или процентное содержание сырья), указываются другие существенные для моделирования характеристики (плотность, температура, вязкость и т.п.)

 Описание режимных параметров аппарата (в данном пункте указываются конкретные параметры или диапазоны параметров в рамках которых функционирует технологический процесс, указываются только те параметры, которые являются существенными для проведения моделирования)

 Описание прочих характеристик объекта используемых при моделировании процесса.

9

При составлении характеристики объекта следует помнить о том, что ВСЯ информация внесенная в данный раздел должна быть использована в практической части работы, с обязательной демонстрацией принципов и мест использования. То есть, если в данном пункте в качестве режимного параметра указано давление в колонне 10.5 Мпа, то в практической части в окне задания свойств объекта делаем скрин окна ПО с указание данного параметра.

В теоретической части при описании процесса и составления характеристики необходимо указывать источник информации, на основании которого принято то или иное значение. При отсутствии полной информации о каких-либо параметрах в материалах производственной практики, значение параметров принимается на основе анализа литературы (с обязательным полным указанием источника информации (номер страниц, глав и т.д.).

Описание методики моделирования

В данном разделе приводится подробное описание формул, законов, на основании которых производит расчеты выбранное Вами ПО. В случае использования встроенных функций (готовых программ) моделирующих необходимо блоков представить описание уравнений, законов, на основании которых данные блоки Производят свои вычисления. Обычно данная информация содержится  $\overline{B}$ разделе «Описание» или «Помошь»  $\Pi$ O. моделирования. В случае. используемого для если модель без выполняется использования готовых блоков программ, приводятся расчетные формулы с подробным выводом и описанием. В случае невозможности получения информации об используемых формулах и выражениях в данном разделе приводятся в общем виде уравнения материального. теплового баланса  $u/u$ ли баланса кинетической энергии. **MOLAL** быть на которых основаны моделирующие расчеты.

В случае построения модели с использованием иных методов и технологий, например, при построении модели с помощью технологий нейронных сетей приводится подробное описание методики и теории, на которых основываются принципы построения модели, а также приводятся исходные и промежуточные данные для выполнения расчетов.

#### *Выводы по теоретической части проекта*

В заключительном разделе теоретической части проекта студент должен представить теоретические выводы об основных особенностях рассматриваемого объекта, а также существующих способах моделирования и проставить обоснование использования выбранного им программного обеспечения для моделирования процесса

#### **Практическая часть курсового проекта**

Практическая часть курсового проекта выполняется в любом программном обеспечении, выбранном на усмотрение студента (Matlab, ASPEN HYSYS, Aspen, Dynsim aveva и т.д.). Практическая часть содержит ряд этапов: реализация модели, проверка адекватности модели, анализ и исследование модели, а также выводы по практической части работы.

#### *Реализация модели*

В данном разделе приводится основные принципы реализации модели в выбранном программном обеспечении. Важным фактором является необходимость разработки модели строго по данным, указанным в пункте «Характеристика моделируемого процесса» теоретической части проекта. В данном разделе приводятся скрины окон ПО, в которых задаются различные свойства, влияющие на процесс моделирования. Обязательным условием является отражение задания ВСЕХ свойств, указанных в теоретической части, а также указаний методов расчета, используемых при моделировании.

Пример представления материалов части реализация модели указан на рисунках 2 и 3. На рисунке 2 показано задание компонентного состава питающего потока

| $\mathbf{x}$<br>$\Box$<br><b>ED Material Stream: Column Feed!</b>                                                                                                    |                                                                      |                                                          |                                                                    | Мольная          |        |
|----------------------------------------------------------------------------------------------------|----------------------------------------------------------------------|----------------------------------------------------------|--------------------------------------------------------------------|------------------|--------|
| Worksheet Attachments Dynamics<br>Worksheet<br><b>Male Fractions</b><br><b>Vascur Phase</b>                                                                          |                                                                      |                                                          |                                                                    | Компонент        | доля   |
| Conditions<br>Properties.<br>Composition<br>Oil & Gas Feed<br><b>Petroleum Assay</b><br>K Value<br>Liser Variables<br>Notes.<br>Cost Parameters<br>Normalized Vields | n-Butane<br>H25<br>n-Pentane<br>H2O<br>Ethane<br>Methane<br>n-Heiane | 0.2909<br>0.0001<br>0,6000<br>0.0090<br>0.0400<br>0.0200 | 0,2909<br>0.0001<br>0.6000<br>0.0090<br>0.0400<br>0.0200<br>0.0400 | H <sub>2</sub> S | 0,0001 |
|                                                                                                    |                                                                      |                                                          |                                                                    | H <sub>2</sub> O | 0,0090 |
|                                                                                                    |                                                                      | 0,0400                                                   |                                                                    | Метан            | 0,0200 |
|                                                                                                    |                                                                      |                                                          |                                                                    | Этан             | 0,0400 |
|                                                                                                    |                                                                      |                                                          |                                                                    | Нормальный       | 0,2909 |
|                                                                                                    |                                                                      |                                                          |                                                                    | бутан            |        |
|                                                                                                    |                                                                      |                                                          |                                                                    | Нормальный       | 0,6000 |
|                                                                                                    |                                                                      |                                                          |                                                                    | пентан           |        |
|                                                                                                    |                                                                      |                                                          |                                                                    | Нормальный       | 0,0400 |
|                                                                                                    |                                                                      |                                                          |                                                                    | гексан           |        |

Рис. 2. Задание компонентного состава питающего потока

На рисунке 3 показано задание физических параметров питающего потока.

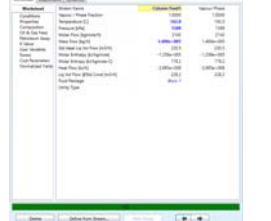

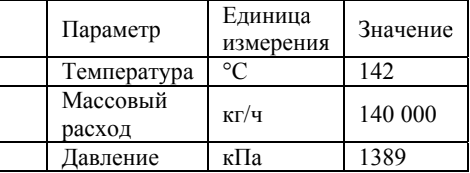

Рис. 3. Задание физических параметров питающего потока Проверка адекватности модели

В данном разделе указывается методика к определению адекватности модели. При выполнении данного пункта необходимо учитывать, что каждый вывод или суждение должно быть подтверждено математически. Например, суждения «как видно результаты не сильно отличаются от данных технического регламента», «в результате моделирования мы преимущественно получили нужный нам компонент и достигли технологической цели процесса» являются некорректными. Вместо них следует использовать следующие суждения «Полученные в результате моделирования значения не превышают 5 % от значений, указанных в регламенте», «точность модели составляет 90%» и т.д.

*Анализ и исследование модели*

На данном этапе приводится в первую очередь перечень параметров варьирования для анализа полученной модели.

Примером может быть следующая фраза: «Для анализа модели отпарной колонны были выбраны следующие параметры: коэффициент рефлюкса, скорость подачи продукта в куб колонны, расход питающего потока и температурный профиль колонны. Температура входного потока и его давление незначительно влияют на процесс, поэтому они не рассматривались в анализе, а были зафиксированы». Далее для каждого параметра определяется интервал варьирования и составляется план исследования модели объекта.

Часть «Анализ и исследование модели» должна заканчиваться определением зоны функционирования моделируемого объекта автоматизации. Зона функционирования – это такая зона, в которой может находиться объект автоматизации.

Например, при управлении процессом смешения холодной (с температурой 20ºС) и горячей воды (с температурой 75ºС) зона функционирования объекта определятся температурой на выходе смесителя от 20ºС до 75ºС. При этом важно получить эти данные именно в процессе моделирования. Зона функционирования является важной характеристикой объекта автоматизации, так как она определяет дальнейшие возможные действия, которые могут быть направлены на объект. Тогда при управлении смесителем уставка на значение температуры на выходе должна быть задана в пределах от 20ºС до 75ºС. Кроме того важной характеристикой объекта автоматизации является его инерционность. Она также может быть определена в результате моделирования и должна быть учтена при синтезе системы автоматизации.

Ниже представлен ПРИМЕР проведения исследования объекта по одному из параметров – Давлению в колонне.

| Давл<br>ение<br>, к $\Pi$ а | Темпе<br>ратура,<br>$^{\circ}C$ | Кa<br>cc<br>OB<br>ый<br>pa<br>сx<br>0Д,<br>$K\Gamma/$<br>ч | Кo<br>эф<br>фи<br>ЦИ<br>eH<br>T<br>pe<br>фл<br>юк<br>ca | Скор<br>ость<br>пода<br>ЧИ В<br>куб,<br>кмол<br>$_{\rm b/H}$ | Мольная<br>доля<br>пентана<br>в кубе | Мольная<br>доля<br>гексана в<br>кубе | M<br>OJI<br>ЬН<br>ая<br>до<br>ля<br>H2<br>Sв<br>кy<br>бe | Мольная<br>доля Н20 в<br>кубе |
|-----------------------------|---------------------------------|------------------------------------------------------------|---------------------------------------------------------|--------------------------------------------------------------|--------------------------------------|--------------------------------------|----------------------------------------------------------|-------------------------------|
| 350                         | 142                             | 0 <sup>5</sup>                                             |                                                         | $\mathbf{0}$                                                 | 0,4491                               | 0,5509                               |                                                          | $\mathbf{0}$                  |
| 389                         | 142                             | $0^5$                                                      |                                                         | $\mathbf{0}$                                                 | 0,4079                               | 0,5921                               |                                                          | $\mathbf{0}$                  |
| 500                         | 142                             | 0 <sup>5</sup>                                             |                                                         | $\mathbf{0}$                                                 | 0,3906                               | 0,6094                               |                                                          | $\mathbf{0}$                  |
| 600                         | 142                             | 0 <sup>5</sup>                                             |                                                         | $\mathbf{0}$                                                 | 0,3851                               | 0,6149                               |                                                          | $\mathbf{0}$                  |
| 700                         | 142                             | 0 <sup>5</sup>                                             |                                                         | $\boldsymbol{0}$                                             | 0,3821                               | 0,6179                               |                                                          | $\boldsymbol{0}$              |

ПРИМЕР Результаты экспериментов.

ПРИМЕР Температурный профиль колонны.

| Тарелка<br>34<br>(ОТКЛ, | Тарелка 32<br>(откл, %) | Тарелка<br>18<br>(ОТКЛ, | Тарелка<br>(ОТКЛ, | Тарелка<br>(откл. | Среднее<br>откл, % |
|-------------------------|-------------------------|-------------------------|-------------------|-------------------|--------------------|
| $\%$ )                  |                         | $\%$ )                  | $\%$              | $\%$ )            |                    |
| 127 (20)                | 132 (15)                | $149(-1)$               | 168(8)            | 185 (12)          | 11,2               |
| 125(18)                 | 131 (14)                | 144 (-4)                | $145(-3)$         | 159(0)            | 7,8                |
| 125(18)                 | 131 (14)                | 144 (-4)                | $145(-3)$         | 158(0)            | 7,8                |
| 125(18)                 | 131 (14)                | $144(-4)$               | $145(-3)$         | 159(0)            | 7,8                |
| 125(18)                 | 131 (14)                | 144 $(-4)$              | $145(-3)$         | 159(0)            | 7,8                |

При изменении давления питающего потока колоны, стало что с его повышением содержание гексана кубе ясно,  $\mathbf{B}$ увеличивается. Максимально значение, при котором работает колонна - 1700 кПа. Результаты анализа представлены в таблицах 12 и 13, а рисунке 14 представлена зависимость содержания гексана в кубе от изменения давления питающего потока.

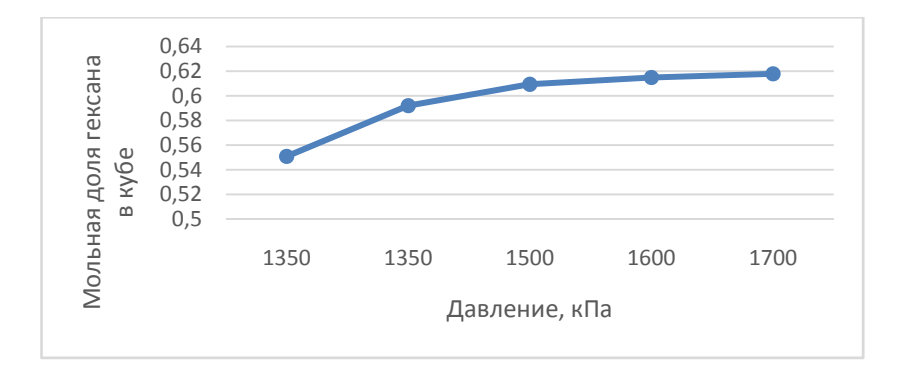

ПРИМЕР Зависимость содержания гексана в кубе от изменения давления питающего потока.

Определение зоны функционирования объекта должно быть окончательно представлено в виде таблицы с диапазонами значений

ПРИМЕР Диапазон изменения переменных отпарной колонны.

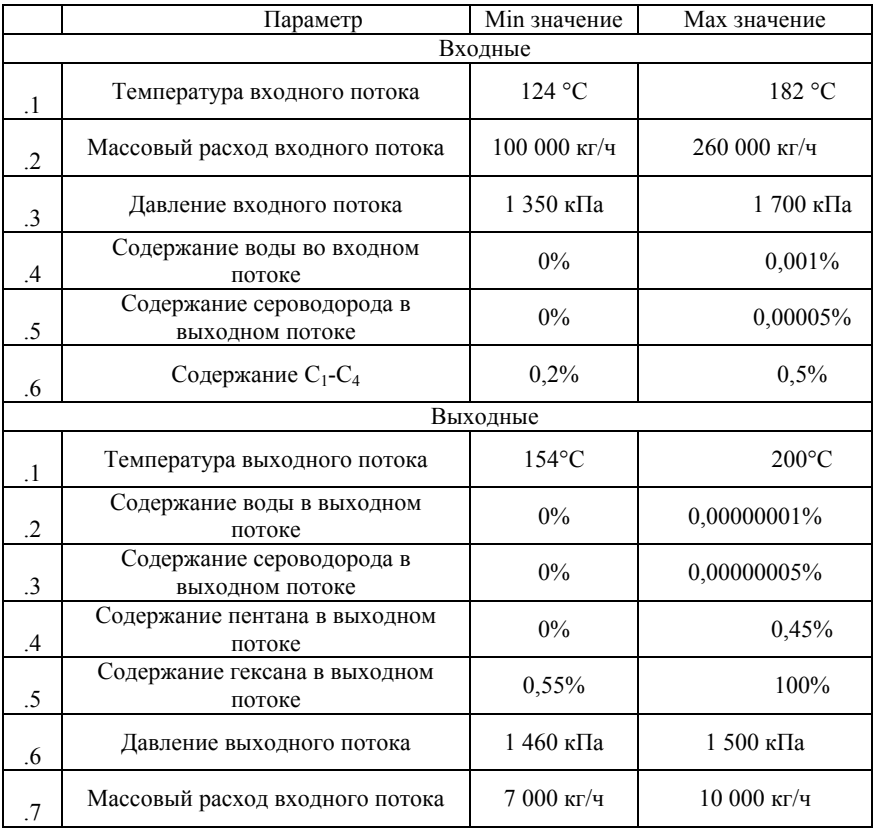

#### *Выводы по практической части*

Выводы по практической части выполняются на основании результатов, полученных при моделировании объекта. При формулировании выводов необходимо помнить о том, что выводы должны быть обоснованными. Недопустимо сравнивание разнородных систем или систем по разным критериям.

**Последовательность действий при выполнении курсового проекта**

Для выполнения курсового проекта рекомендуются выполнить следующую последовательность действий:

1. Ознакомиться с настоящими методическими указаниями к выполнению курсового проекта.

2. Собрать и предварительно обработать материалы, полученные на производственной практике и из научно-технической литературы.

3. Сформулировать предварительно тему курсового проекта (лучше проработать несколько вариантов).

4. Провести консультацию с преподавателем для окончательного утверждения темы и формирования задания на курсовой проект.

5. Провести литературный обзор, поиск литературных источников и патентный поиск по теме курсового проекта.

6. Составить характеристику моделируемого объекта, описать основные свойства рассматриваемого объекта с обязательным указанием используемых источников информации.

7. Описать используемую методику моделирования

8. Сделать выводы по теоретической части и оформить теоретическую часть проекта.

9. Провести моделирование работы объекта в любом программном обеспечении (выбирается на усмотрение студента).

10. Провести оценку адекватности модели рассматриваемому объекту, предоставить методику, выбранную для оценки адекватности.

11. Провести анализ и исследование работоспособности модели. Определить зону функционирования модели и сравнить ее с зоной функционирования объекта, определенной регламентом.

12. Оформить практическую часть проекта.

13. Сделать выводы по курсовому проекту в целом.

14. Оформить пояснительную записку в целом.

15. Сдать курсовой проект на проверку преподавателю.

16. Получить допуск к защите курсового проекта.

17. Защитить курсовой проект перед комиссией.

# **РЕКОМЕНДУЕМЫЙ БИБЛИОГРАФИЧЕСКИЙ СПИСОК**<br>1. *Онушкина И.О., Талалай П.Г.* Правила оформлен

1**.** *Онушкина И.О., Талалай П.Г.* Правила оформления курсовых и квалификационных работ: Методические указания/Национальный минерально-сырьевой университет «Горный» СПб, 2005. 50 с..

2. *Ермоленко А.Д., Кишин О.Н., Лисицын Н.В., Макаров А.С., Фомин А.С., Харазов В.Г.* Автоматизация процессов нефтепереработки: уч.пос./ под общ.ред. д-оа техн. Наук В.Г. Харазова. – СПб.: Профессия, 2015. – 304 с.

3. *Сотскова Е.Л., Головлева С.М.* Основы автоматизации технологических процессов пере-работки нефти и газа. Учебник, М.: Academia, 2014 – 304 с

4. *Шишмарев В.Ю*. Автоматизация технологических процессов, М.: Academia, 2014. – 368 с.

5. *Харазов В.Г.* Интегрированные системы управления технологическими процессами/ В.Г. Харазов. Спб.: Профессия, 2009, 592 с.

### **СОДЕРЖАНИЕ**

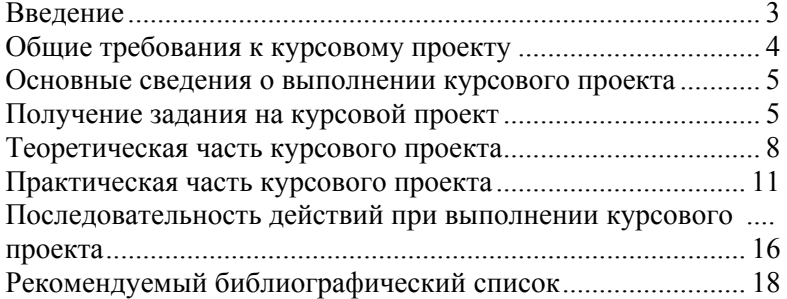